# <span id="page-0-0"></span>ES710 – Controle de Sistemas Mecânicos

Camino, J. F.

DSI / Faculdade de Engenharia Mecânica UNICAMP, Campinas, SP, 13083-860, Brasil camino@fem.unicamp.br

Campinas, 10 de dezembro de 2021

# Nota ao leitor

- ▶ Estas notas são baseadas principalmente nas referências:
	- ▶ K. Ogata, *Engenharia de Controle Moderno*, 4<sup>a</sup> edição, Pearson Education do Brasil, 2003.
	- ▶ G. F. Franklin and J. D. Powell and A. E.-Naeini, Feedback Control of Dynamic Systems, 6th Ed., P.-Hall, 2010.
	- ▶ G. F. Franklin and J. D. Powell and A. E.-Naeini, *Digital Control of Dynamic Systems*, 2nd Ed., Add.-Wesley, 1994.
- Material suplementar:
	- ▶ K. Ogata, *Discrete-time control systems*, 2nd Edition, P.-Hall, 1995.
	- ▶ R. C. Dorf and R. H. Dorf, Sistemas de controle Modernos, 8<sup>a</sup> edição, LTC Livros Técnicos e científicos, 2001.
	- ▶ J. R. Rowland, Linear Control Systems: Modeling, analysing, and design, John Wiley & Sons, Inc., 1986.
	- ▶ B. C. Kuo, Automatic Control Systems, 7th edition, Prentice Hall, 1994.

Efeito das ações de controle no desempenho do sistema Ação de controle proporcional-integral (PI)

Considere agora que a planta é de  $2<sup>a</sup>$  ordem, dada por

$$
P(s) = \frac{1}{s^2 + 2\zeta\omega_n s + \omega_n^2}
$$

▶ A função de transferência do ramo direto *G(s)* é dada por

$$
G(s) = \frac{K_{P}s + K_{I}}{s(s^{2} + 2\zeta\omega_{n}s + \omega_{n}^{2})}
$$

▶ A função de transferência em malha fechada é dada por

$$
T(s) = \frac{K_{PS} + K_I}{s(s^2 + 2\zeta\omega_n s + \omega_n^2) + K_I + K_{PS}}
$$

- ▶ Claramente, o efeito básico foi o mesmo do caso anterior: aumentar o tipo e a ordem do sistema e também incluir um zero em *s* = −*K<sup>I</sup> /K<sup>P</sup>* .
- $\triangleright$  Como o sistema agora é de 3<sup>ª</sup> ordem, a interpretação do desempenho já não é trivial.
- ◮ O sinal de erro *E*(*s*) e o erro estacionário *e*ss à entrada rampa são dados por

$$
E(s) = \frac{s(s^2 + 2\zeta\omega_n s + \omega_n^2)}{s^3 + 2\zeta\omega_n s^2 + (K_P + \omega_n^2)s + K_I}R(s) \qquad \longrightarrow \qquad e_{ss} = \frac{\omega_n^2}{K_I}
$$

Camino, J. F. (DSI/FEM/UNICAMP) [ES710 – Controle de Sistemas Mecânicos](#page-0-0) 3 / 20

Efeito das ações de controle no desempenho do sistema Ação de controle proporcional-derivativo (PD)

Considere agora que a planta de  $2<sup>a</sup>$  ordem é do tipo 1.

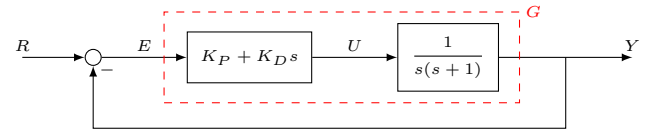

◮ As funções de transferência *G*(*s*) e *T*(*s*) são dadas por

$$
G(s) = \frac{K_P + K_D s}{s^2 + s}
$$

$$
T(s) = \frac{K_P + K_D s}{s^2 + (K_D + 1)s + K_P}
$$

- ▶ Como esperado, nem o tipo nem a ordem do sistema foram alterados.
- ▶ Como  $G(s)$  é do tipo 1, o erro estacionário à rampa é dado por

*s*

$$
e_{\text{ss}} = \frac{1}{K_v}, \qquad \text{com} \quad K_v = \lim_{s \to 0} sG(s) = K_P
$$

◮ Os polos de malha fechada são as raízes de

$$
s^2 + (K_D + 1)s + K_P = 0
$$

Efeito das ações de controle no desempenho do sistema Ação de controle proporcional-derivativo (PD)

Assim, é possível projetar  $K_P$  e  $K_D$  de forma a se obter  $\zeta \in \omega_n$  desejáveis:

$$
s^2 + 2\zeta\omega_n s + \omega_n^2 = 0
$$

▶ Igualando ambos os polinômios, obtém-se os ganhos do controlador:

$$
K_P = \omega_n^2 \qquad \text{e} \qquad K_D = 2\zeta \omega_n - 1
$$

 $\blacktriangleright$  Por outro lado, dados  $K_P$  e  $K_D$ , tem-se

$$
\omega_n = \sqrt{K_P} \qquad \text{e} \qquad \zeta = (1+K_D)/(2\sqrt{K_P})
$$

◮ Note que o sistema em malha fechada tem um zero em

$$
s = -\frac{K_P}{K_D} = -\frac{\omega_n^2}{2\zeta\omega_n - 1}
$$

Com os ganhos acima calculados, o sistema em malha fechada passa a ser

$$
T(s) = \frac{K_P + K_D s}{s^2 + (K_D + 1)s + K_P} = \frac{\omega_n^2 + (2\zeta\omega_n - 1)s}{s^2 + 2\zeta\omega_n s + \omega_n^2}
$$
  
=  $\frac{\omega_n^2}{s^2 + 2\zeta\omega_n s + \omega_n^2} + \alpha s \frac{\omega_n^2}{s^2 + 2\zeta\omega_n s + \omega_n^2}$   
=  $T_m(s) + s \alpha T_m(s)$ , com  $\alpha = (2\zeta\omega_n - 1)/\omega_n^2$ 

Camino, J. F. (DSI/FEM/UNICAMP) [ES710 – Controle de Sistemas Mecânicos](#page-0-0) 5 / 20

Efeito das ações de controle no desempenho do sistema Ação de controle proporcional-integral-derivativo (PID)

Considere agora que a planta é de  $2<sup>a</sup>$  ordem, dada por

$$
P(s) = \frac{1}{s^2 + 2\zeta\omega_n s + \omega_n^2}
$$

◮ A função de transferência do ramo direto é dada por

$$
G(s) = \frac{K_D s^2 + K_P s + K_I}{s(s^2 + 2\zeta\omega_n s + \omega_n^2)}
$$

▶ A função de transferência em malha fechada é dada por

$$
T(s) = \frac{K_D s^2 + K_P s + K_I}{s^3 + (K_D + 2\zeta\omega_n)s^2 + (K_P + \omega_n^2)s + K_I}
$$

▶ Perceba que houve a adição de 02 zeros e a ordem e o tipo do sistema aumentaram.

◮ O sinal de erro é dado por

$$
E(s) = \frac{s(s^2 + 2\zeta\omega_n s + \omega_n^2)}{s^3 + (K_D + 2\zeta\omega_n)s^2 + (K_P + \omega_n^2)s + K_I}R(s)
$$

► Como o sistema é do tipo 1, o erro estacionário à rampa é dado por  $e_{\rm ss} = \frac{\omega_n^2}{V}$  $\frac{\infty_n}{K_I}$ .

Camino, J. F. (DSI/FEM/UNICAMP) [ES710 – Controle de Sistemas Mecânicos](#page-0-0) 6 / 20

Adição da dinâmica do sensor

As funções de transferência em malha fechada entre  $R$  e os sinais  $Y \in Z$  são:

$$
Y = \frac{G}{1 + HG}R \qquad \Longrightarrow \qquad \frac{Z}{R} = \frac{HG}{1 + HG}
$$

◮ O sinal de erro *<sup>E</sup>* <sup>=</sup> *<sup>R</sup>* <sup>−</sup> *<sup>Z</sup>* é dado por

$$
E = \left(1 - \frac{HG}{1 + HG}\right)R = \frac{1}{1 + HG}R
$$

- $\triangleright$  Note que o tipo da malha aberta  $G(s)H(s)$  determinará o comportamento do sinal *E* e, consequentemente, do sinal *Z* (em relação à entrada *R*).
- ► Porém, nada pode ser afirmado sobre  $y(t)$ , mesmo que  $e(t) = r(t) z(t) \rightarrow 0$ .
- Como  $R(s)$  é uma entrada de projeto, pode-se defini-la como  $R(s) = F(s)\hat{R}(s)$ .

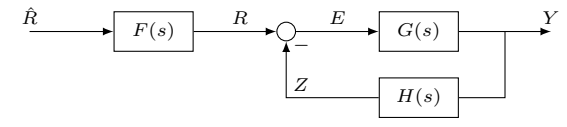

▶ Note que os sinais *E*, *R* e *Z* devem ter a mesma unidade. O sinal  $\hat{R}$  pode ser escolhido para ter a mesma unidade que o sinal *Y* .

Camino, J. F. (DSI/FEM/UNICAMP) [ES710 – Controle de Sistemas Mecânicos](#page-0-0) 7 / 20

Adição da dinâmica do sensor

▶ O erro entre  $\hat{R}$  e Y (que agora têm a mesma unidade) é dado por

$$
\hat{E}=\hat{R}-Y=\left(1-\frac{G}{1+HG}F\right)\hat{R}=\frac{1+G(H-F)}{1+HG}\hat{R}
$$

Assim, se  $\hat{e}(t) \to 0$ , então  $y(t) \to \hat{r}(t)$ .

▶ Note que o valor do erro  $\hat{E}$  dependerá da escolha de  $F(s)$  (variável de projeto).

Claramente, escolhendo  $F(s) = H(s)$ , obtém-se

$$
\frac{Y}{\hat{R}} = \frac{HG}{1 + HG} \qquad \Longrightarrow \qquad \frac{\hat{E}}{\hat{R}} = \frac{1}{1 + HG}
$$

▶ Portanto, o tipo da malha aberta  $H(s)G(s)$  determinará o comportamento do erro estacionário

$$
\hat{e}_{ss} = \lim_{s \to 0} s \,\hat{E}(s), \qquad \text{com} \qquad \hat{E} = \hat{R} - Y
$$

▶ Consequentemente, o comportamento do sinal de saída *Y* (em relação à entrada  $\hat{R}$ ) também será determinado pelo tipo da malha aberta *H*(*s*)*G*(*s*):

$$
\frac{Z}{R} = \frac{Y}{\hat{R}} = \frac{HG}{1 + HG} \qquad \text{e} \qquad \frac{E}{R} = \frac{R - Z}{R} = \frac{H(\hat{R} - Y)}{H\hat{R}} = \frac{\hat{E}}{\hat{R}}
$$

Camino, J. F. (DSI/FEM/UNICAMP) [ES710 – Controle de Sistemas Mecânicos](#page-0-0) 8 / 20

Adição da dinâmica do sensor

▶ Exemplo: Considere a malha de controle abaixo.

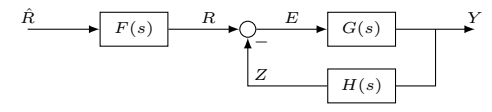

 $\blacktriangleright$  A planta  $G(s)$  e o sensor  $H(s)$  são dados por:

$$
G(s) = \frac{5}{s+1} \text{ [rad/mA]} \qquad e \qquad H(s) = \frac{s+1}{s(s+50)} \text{ [mA/rad]}
$$

◮ As funções de transferência em malha fechada entre *R* e os sinais *Y* , *Z* e *E* são:

$$
\frac{Y}{R} = \frac{5s}{(s+1)(s+1/10)}, \quad \frac{Z}{R} = \frac{5}{(s+50)(s+1/10)} \quad \text{e} \quad \frac{E}{R} = \frac{s}{(s+1/10)}
$$

Note que a malha aberta  $H(s)G(s)$  é do tipo 1. Portanto:

$$
Kv = \lim_{s \to 0} s H(s)G(s) = 1/10 \qquad \Longrightarrow \qquad e_{ss} = \frac{1}{K_v} = 10
$$

Assim, o sinal  $z(t)$ :  $\begin{cases} -\end{cases}$  seguirá sem erro uma entrada  $r(t)$  do tipo degrau; - terá erro estacionário para uma entrada *r*(*t*) to tipo rampa.

Camino, J. F. (DSI/FEM/UNICAMP) [ES710 – Controle de Sistemas Mecânicos](#page-0-0) 9 / 20

Adição da dinâmica do sensor

- $\blacktriangleright$  Embora, para uma entrada  $r(t)$ , o tipo de  $G(s)H(s)$  tenha sido capaz de predizer o comportamento do sinal *z*(*t*), nada pode ser afirmado sobre a saída *y*(*t*).
- $\triangleright$  De fato, para uma entrada  $r(t)$  do tipo rampa, a saída  $y(t)$  terá erro estacionário infinito, já que *yss* = 50, como pode ser visto no gráfico abaixo.

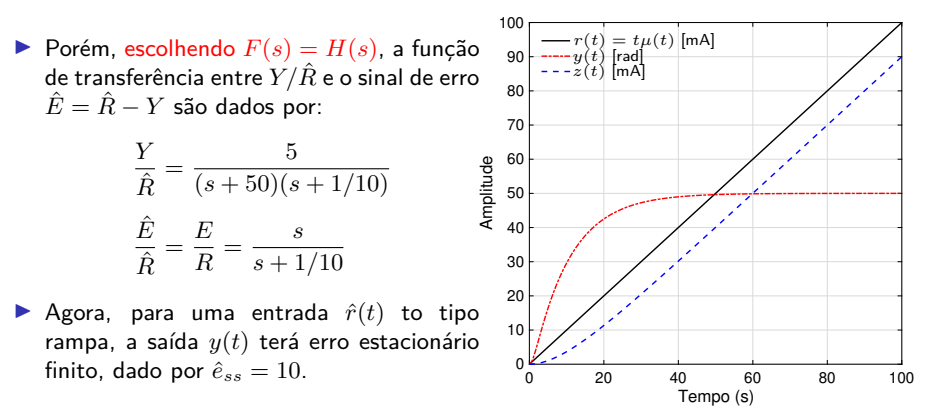

O comportamento de  $y(t)$  em relação a  $\hat{r}(t)$  foi idêntico ao de  $z(t)$  com  $r(t)$ .

Camino, J. F. (DSI/FEM/UNICAMP) [ES710 – Controle de Sistemas Mecânicos](#page-0-0) 10 / 20

### Efeito do distúrbio na saída do sistema

Sistema de controle com entradas de distúrbio

▶ Considere o diagrama de blocos da figura abaixo controle abaixo.

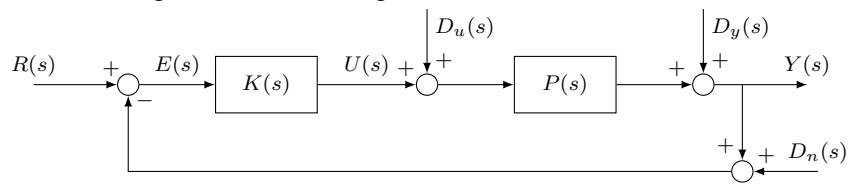

◮ Do diagrama, tem-se que *E*(*s*) e *U*(*s*) são respectivamente dados por

$$
E(s) = R(s) - Y(s) - D_n(s)
$$
 e  $U(s) = K(s)E(s)$ 

▶ O sinal de saída  $Y(s)$  é dado por

$$
Y(s) = D_y + P(D_u + U) = D_y + P[D_u + K(R - Y - D_n)]
$$

◮ Assim

$$
Y(1 + PK) = PD_u + PK(R - D_n) + D_y
$$

Fornecendo finalmente

$$
Y(s) = \frac{P}{1 + PK}D_u + \frac{PK}{1 + PK}(R - D_n) + \frac{1}{1 + PK}D_y
$$

Camino, J. F. (DSI/FEM/UNICAMP) [ES710 – Controle de Sistemas Mecânicos](#page-0-0) 11 / 20

#### Efeito do distúrbio na saída do sistema Ação de controle-P

Exemplo 1: Considere um sistema de  $1<sup>a</sup>$  ordem com um controlador proporcional.

$$
K(s) = K_P \qquad \mathbf{e} \qquad P(s) = \frac{K_0}{Ts + 1}
$$

 $\blacktriangleright$  A saída fica sendo

$$
Y(s) = \frac{K_0}{Ts + 1 + K_0K_P}D_u + \frac{K_0K_P}{Ts + 1 + K_0K_P}(R - D_n) + \frac{Ts + 1}{Ts + 1 + K_0K_P}D_y
$$

◮ Assumindo que todas as entradas são do tipo degrau, tem-se

$$
y_{ss} = \frac{K_0}{1 + K_0 K_P} d_u + \frac{K_0 K_P}{1 + K_0 K_P} (r - d_n) + \frac{1}{1 + K_0 K_P} d_y
$$

em que *r*, *du*, *d<sup>y</sup>* e *d<sup>n</sup>* são as amplitudes dos degraus de entrada.

▶ Se  $K_P \gg 1$  e  $K_0K_P \gg 1$ , então  $y_{\mathsf{ss}} \approx \frac{1}{K}$  $\frac{1}{K_P}d_u + (r - d_n) + \frac{1}{K_0K_P}d_y \longrightarrow y_{ss} \approx r - d_n$ 

▶ Claramente, os distúrbios de entrada do tipo degrau  $d_u(t) = d_u \mu(t)$  e  $d_y(t) = d_y\mu(t)$  podem ser atenuados. Porém,  $d_n$  não pode ser rejeitado.

Camino, J. F. (DSI/FEM/UNICAMP) [ES710 – Controle de Sistemas Mecânicos](#page-0-0) 12 / 20

#### Efeito do distúrbio na saída do sistema Ação de controle-PI

▶ Exemplo 2: Considere um sistema de 1ª ordem com um controlador PI.

$$
K(s) = K_P + \frac{K_I}{s} = \frac{K_P s + K_I}{s}
$$

$$
P(s) = \frac{K_0}{Ts + 1}
$$

◮ A saída é dada por

$$
Y(s) = \frac{K_0 s}{Ts^2 + (K_0 K_P + 1)s + K_0 K_I} D_u
$$
  
+ 
$$
\frac{K_0(K_P s + K_I)}{Ts^2 + (K_0 K_P + 1)s + K_0 K_I} (R - D_n)
$$
  
+ 
$$
\frac{s(Ts + 1)}{Ts^2 + (K_0 K_P + 1)s + K_0 K_I} D_y
$$

Assumindo entradas do tipo degrau, o erro estacionário é dado por

$$
y_{\rm ss}=r-d_n
$$

 $\triangleright$  Os distúrbios  $d_u(t) = d_u \mu(t)$  e  $d_u(t) = d_u \mu(t)$  foram totalmente rejeitados independentemente dos valor dos ganhos. Porém, *d<sup>n</sup>* não pode ser rejeitado.

#### Efeito do distúrbio na saída do sistema Ação de controle-PD

▶ Exemplo 3: Considere um sistema de 1ª ordem com um controlador PD.

$$
K(s) = K_P + K_D s \qquad \text{e} \qquad P(s) = \frac{K_0}{Ts + 1}
$$

▶ Assim, a saída é dada por

$$
Y(s) = \frac{K_0}{Ts + 1 + K_0(K_P + K_{DS})} D_u
$$
  
+ 
$$
\frac{K_0(K_P + K_{DS})}{Ts + 1 + K_0(K_P + K_{DS})} (R - D_n)
$$
  
+ 
$$
\frac{Ts + 1}{Ts + 1 + K_0(K_P + K_{DS})} D_y
$$

▶ Em regime estacionário, para entrada do tipo degrau, tem-se

$$
y_{ss} = \frac{K_0}{1 + K_0 K_P} d_u + \frac{K_0 K_P}{1 + K_0 K_P} (r - d_n) + \frac{1}{1 + K_0 K_P} d_y
$$

▶ Se  $K_P \gg 1$  e  $K_0K_P \gg 1$ , então

$$
y_{ss} \approx \frac{1}{K_P} d_u + (r - d_n) + \frac{1}{K_0 K_P} d_y \longrightarrow y_{ss} \approx r - d_n
$$

Camino, J. F. (DSI/FEM/UNICAMP) [ES710 – Controle de Sistemas Mecânicos](#page-0-0) 14 / 20

#### Efeito do distúrbio na saída do sistema Ação de controle-PID

▶ Exemplo 4: Considere um sistema de 1ª ordem com um controlador PID.

$$
K(s) = K_P + \frac{K_I}{s} + K_D s = \frac{K_D s^2 + K_P s + K_I}{s}
$$

$$
P(s) = \frac{K_0}{Ts + 1}
$$

▶ A saída do sistema é dada por

$$
Y(s) = \frac{K_0 s}{(K_0 K_D + T)s^2 + (K_0 K_P + 1)s + K_0 K_I} D_u
$$
  
+ 
$$
\frac{K_0(K_D s^2 + K_P s + K_I)}{(K_0 K_D + T)s^2 + (K_0 K_P + 1)s + K_0 K_I} (R - D_n)
$$
  
+ 
$$
\frac{(Ts + 1)s}{(K_0 K_D + T)s^2 + (K_0 K_P + 1)s + K_0 K_I} D_y
$$

▶ Assumindo entradas do tipo degrau, a saída em regime estacionário é

$$
y_{\rm ss}=r-d_n
$$

▶ Considere a seguinte função de transferência:

$$
\frac{B(s)}{A(s)} = \frac{\bar{b}_0 s^m + \bar{b}_1 s^{m-1} + \dots + \bar{b}_{m-1} s + \bar{b}_m}{s^n + a_1 s^{n-1} + \dots + a_{n-1} s + a_n}
$$

▶ O critério diz se há ou não raízes instáveis sem precisar calcular as raízes de  $A(s)$ .

#### ▶ Método:

- 1. Escreva  $A(s)$  na forma  $s^n + a_1 s^{n-1} + \cdots + a_{n-1} s + a_n = 0$
- 2. **Obs**: Assume-se que  $a_n \neq 0$ . Caso contrário, elimina-se as raízes nulas.
- 3. Se algum coeficiente for zero ou negativo, então existirá uma ou várias raízes imaginárias ou que tenham parte real positiva. Portanto, todos os coeficientes devem ser positivos. Essa é uma condição necessária mas não suficiente.
- 4. Organize os coeficientes na seguinte matriz:

$$
s^{n}: 1 \t a_{2} \t a_{4} \t a_{6} \t \ldots
$$
  
\n
$$
s^{n-1}: a_{1} \t a_{3} \t a_{5} \t a_{7} \t \ldots
$$
  
\n
$$
s^{n-2}: b_{1} \t b_{2} \t b_{3} \t b_{4} \t \ldots
$$
  
\n
$$
s^{n-3}: c_{1} \t c_{2} \t c_{3} \t c_{4} \t \ldots
$$
  
\n
$$
\vdots
$$
  
\n
$$
s^{2}: e_{1} \t e_{2}
$$
  
\n
$$
s^{1}: f_{1}
$$
  
\n
$$
s^{0}: g_{1}
$$

 $\triangleright$  Os coeficientes  $b_1, b_2, b_3, \ldots$  são dados por

$$
b_1 = \frac{a_1 a_2 - a_3}{a_1}, \t b_2 = \frac{a_1 a_4 - a_5}{a_1}, \t b_3 = \frac{a_1 a_6 - a_7}{a_1},
$$
  
\n
$$
c_1 = \frac{b_1 a_3 - a_1 b_2}{b_1}, \t c_2 = \frac{b_1 a_5 - b_3 a_1}{b_1}, \t c_3 = \frac{b_1 a_7 - a_1 b_4}{b_1}
$$
  
\n
$$
d_1 = \frac{c_1 b_2 - c_2 b_1}{c_1}, \t d_2 = \frac{c_1 b_3 - c_3 b_1}{c_1}, \dots
$$

- ▶ O critério afirma que o número de raízes com parte reais positivas é igual ao número de mudanças no sinal dos coeficientes da primeira coluna (*a*1, *b*1, *. . .* , *e*1, *f*1, *g*1).
- Exemplo: Considere o polinômio:  $s^3 + a_1s^2 + a_2s + a_3 = 0$ . A tabela é dada por:

$$
\begin{array}{ccc}\ns^3: & 1 & a_2\\ \ns^2: & a_1 & a_3\\ \ns^1: & \frac{a_1a_2 - a_3}{a_1}\\ \ns^0: & a_3\n\end{array}
$$

Portanto, as condições para que todas as raízes tenham parte reais negativas são:

$$
a_1 > 0
$$
,  $a_3 > 0$ , e  $a_2 > \frac{a_3}{a_1}$ 

Camino, J. F. (DSI/FEM/UNICAMP) [ES710 – Controle de Sistemas Mecânicos](#page-0-0) 17 / 20

Exemplo: Determine para quais valores de  $K$  o sistema em malha fechada é estável.

$$
R(s) \xrightarrow{+} Q \xrightarrow{E(s)} K \xrightarrow{U(s)} \xrightarrow{s+1} S(s)
$$

▶ A equação característica é dada por

$$
1 + K \frac{s+1}{s(s-1)(s+6)} = 0
$$

ou seja

$$
s^3 + 5s^2 + (K - 6)s + K = 0
$$

▶ A tabela de Routh é dada por

$$
s^{3}: \t 1 \t K-6s^{2}: \t 5 \t Ks^{1}: (4K-30)/5s^{0}: \t K
$$

◮ Portanto, concluí-se que *K >* <sup>0</sup> <sup>e</sup> (4*<sup>K</sup>* <sup>−</sup> 30)*/*<sup>5</sup> *<sup>&</sup>gt;* <sup>0</sup>, ou seja, *K >* <sup>7</sup>*.*5.

Camino, J. F. (DSI/FEM/UNICAMP) [ES710 – Controle de Sistemas Mecânicos](#page-0-0) 18 / 20

- ▶ Caso Especial I: Um termo na primeira coluna é nulo.
- Exemplo: Considere o polinômio  $s^3 + 2s^2 + s + 2 = 0$ .
- ▶ A tabela é dada por:

$$
\begin{array}{ccc}\ns^3: & 1 & 1\\ \ns^2: & 2 & 2\\ \ns^1: & 0 \approx \varepsilon\\ \ns^0: & 2\n\end{array}
$$

- $\blacktriangleright$  Isso implica que existe um par de raízes imaginárias.
- ▶ Note que  $s^3 + 2s^2 + s + 2 = (s+2)(s + j)(s j)$ .
- ► Exemplo: Considere o seguinte polinômio  $s^3 3s + 2 = (s 1)^2(s + 2) = 0$ .
- ◮ A tabela é dada por:

$$
s^3: \t 1 -3
$$
  
\n
$$
s^2: \t 0 \approx \varepsilon \t 2
$$
  
\n
$$
s^1: -3 - \frac{2}{\varepsilon}
$$
  
\n
$$
s^0: 2
$$

◮ Note que ocorrem duas mudanças de sinal dos coeficientes da primeira coluna.

- <span id="page-19-0"></span>▶ Caso Especial II: Uma linha inteira da matriz é nula. Nesse caso há raízes de mesmo valor absoluto situadas radialmente opostas.
- ► Exemplo: Considere o seguinte polinômio  $s^5 + 2s^4 + 24s^3 + 48s^2 25s 50$ . As raízes desse polinômio são:  $-2$ ,  $\pm 5j$ ,  $\pm 1$ . A tabela é dada por:

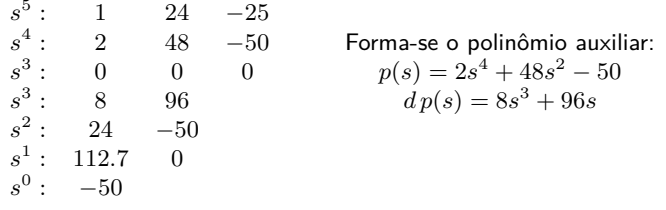

► Exemplo: Considere o seguinte polinômio  $s^3 + 2s^2 - s - 2 = (s + 2)(s + 1)(s - 1)$ . A tabela é dada por:

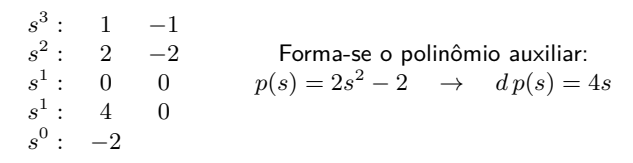